## 1. 微信小程序-国务院客户端

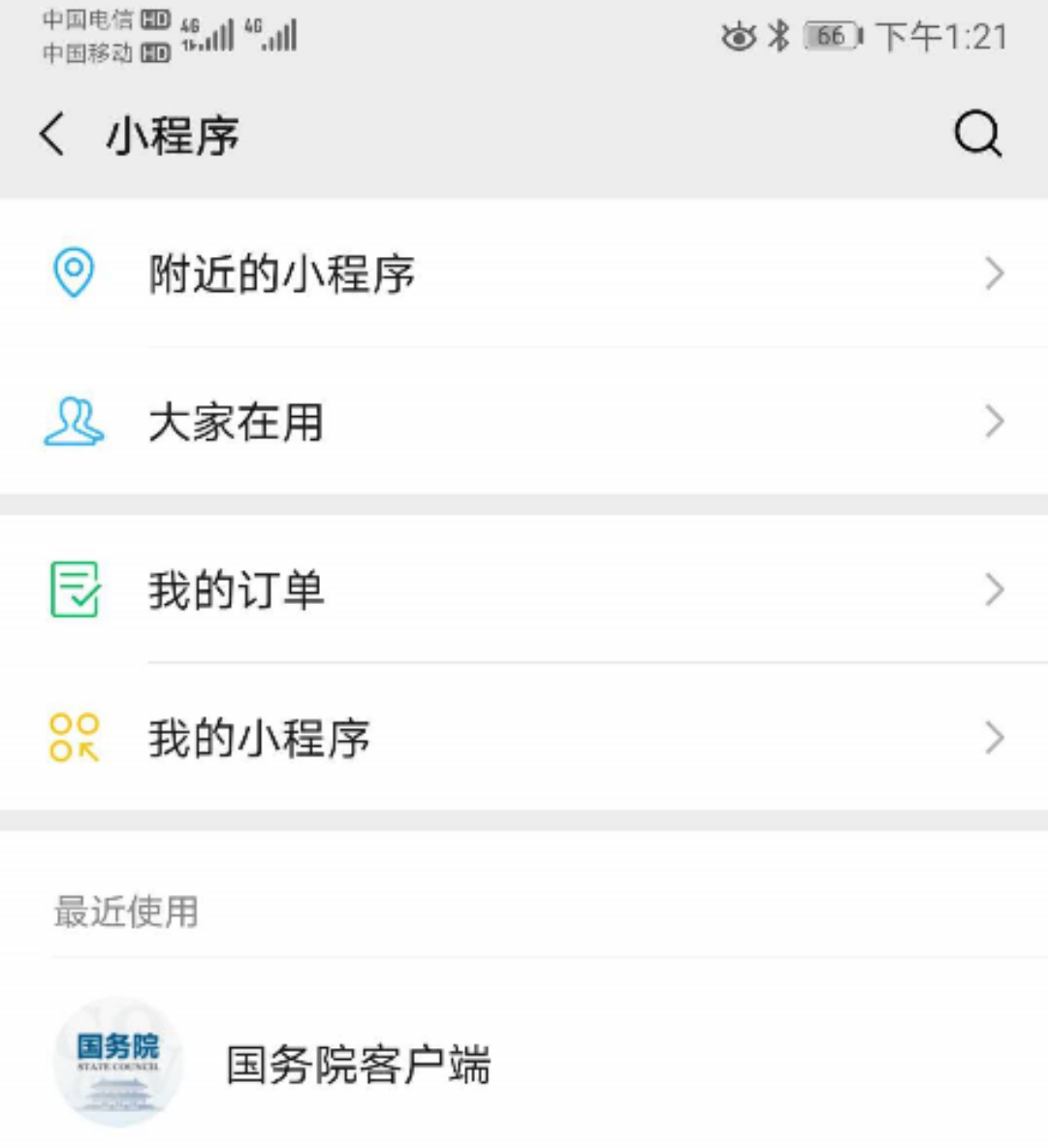

2. 国务院客户端-疫情风险查询

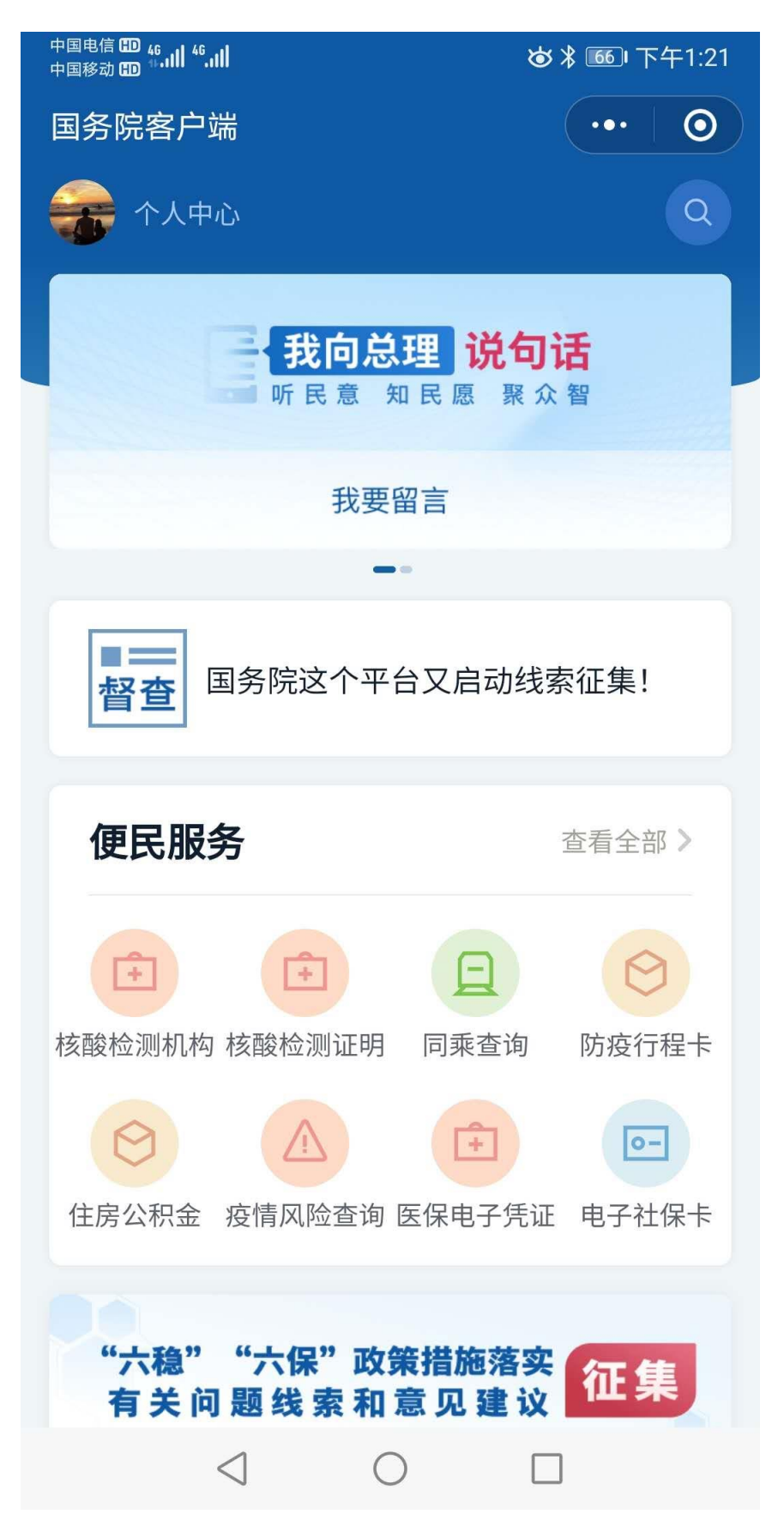

3. 疫情风险查询-输入省/市/地区

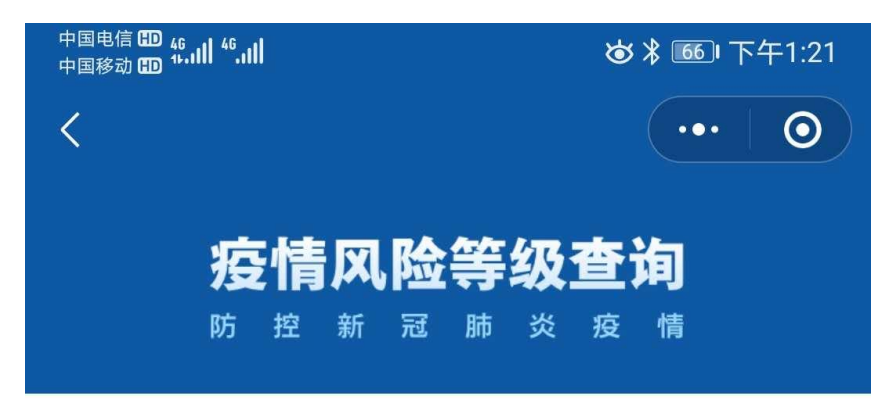

湖北省 武汉市 江岸区 ▼

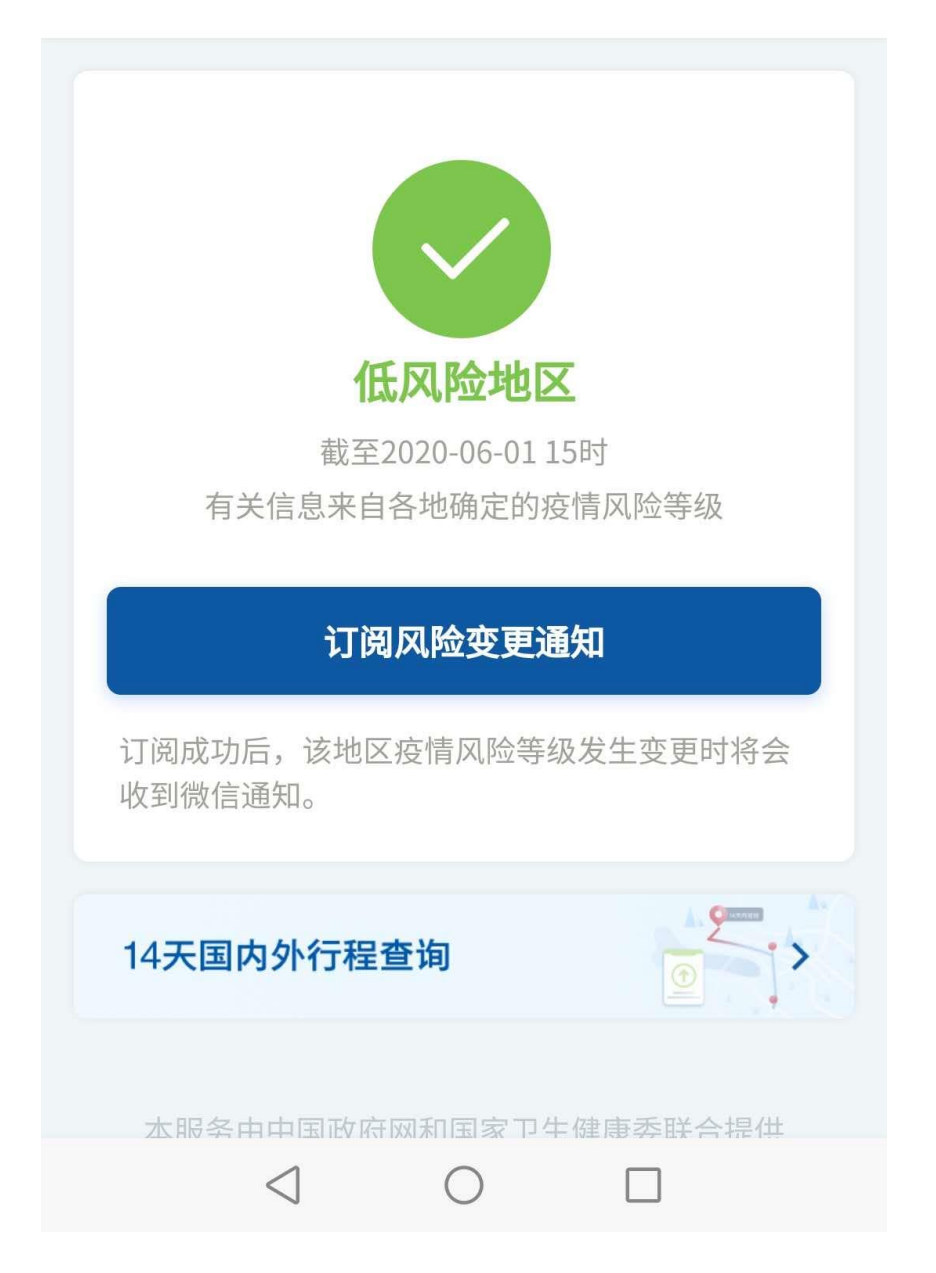